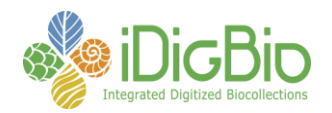

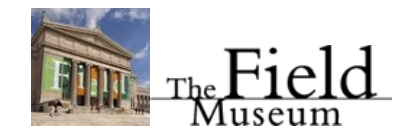

## **Digitizing Dried Insects Digitization Workshop**

## **Tentative Agenda April 23–26, 2013 The Field Museum Chicago**

This workshop is the third in a series of preparation-specific workshops focusing on organizing, launching, maintaining, and enhancing a biological collections digitization program. The primary goal is to prepare participants with the necessary skills and knowledge to launch or maintain a digitization program individually, through collaboration with an existing Thematic Collections Network (TCN) or Partner with an Existing Network (PEN), or through collaboration with iDigBio. The target audience includes entomology collections managers, curators, and directors.

Workshop content includes: 1) an overview of iDigBio, ADBC, and nationwide digitization activities, 2) how to organize and launch a digitization program, 3) a detailed overview of digitization tasks, 4) hands on use and configuration of camera systems and lighting, 5) an introduction to and overview of several database management systems and related tools, 6) hands-on use/demonstration of several imaging software packages, 7) a consideration of barcodes and file-naming strategies, 8) how to develop effective workflows and protocols, 9) strategies for evaluating hardware and software, 10) a detailed overview of procedures for image and data capture, including a detailed overview of image types, image manipulation, and image conversion, 11) strategies and considerations for georeferencing, including use of online collaborative tools, and 12) methods for moving digitized data to the internet via data aggregators, harvesters, and portals.

Workshop planning team members include: Margaret Thayer (Field Museum), Petra Sierwald (Field Museum), Joanna McCaffrey (iDigBio, University of Florida), Gil Nelson (iDigBio, Florida State University).

Resources and handouts for the workshop are available through a wiki that can be access via iDigBio's digitization resources wiki: [https://www.idigbio.org/wiki/index.php/Digitization\\_Training\\_Workshops](https://www.idigbio.org/wiki/index.php/Digitization_Training_Workshops) Or, directly at [https://www.idigbio.org/wiki/index.php/Dried\\_Insect\\_Digitization\\_Workshop](https://www.idigbio.org/wiki/index.php/Dried_Insect_Digitization_Workshop).

The workshop's collaborative workshop notes pages, which can be edited by all workshop participants, can also be found on the workshop's Wiki page.

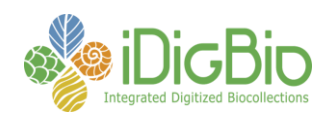

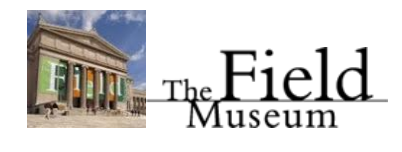

## **Agenda**

**Day 1 – April 23, 2013 (Tuesday)**

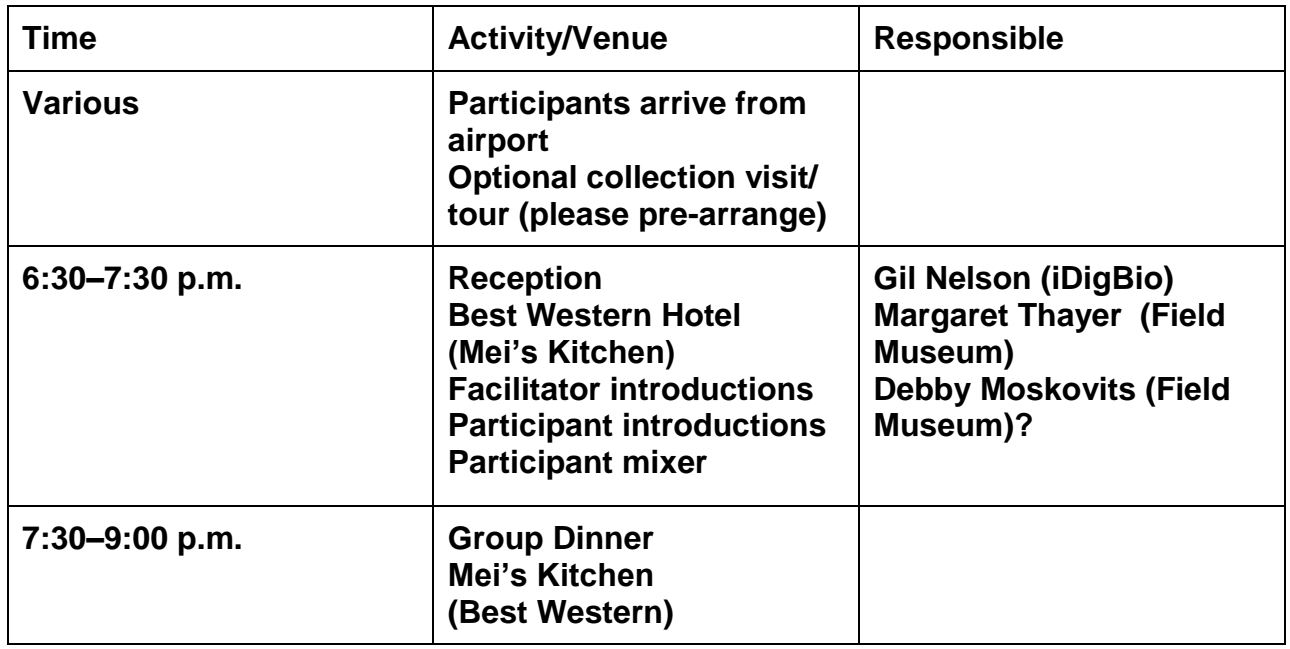

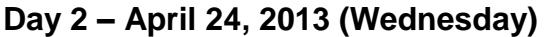

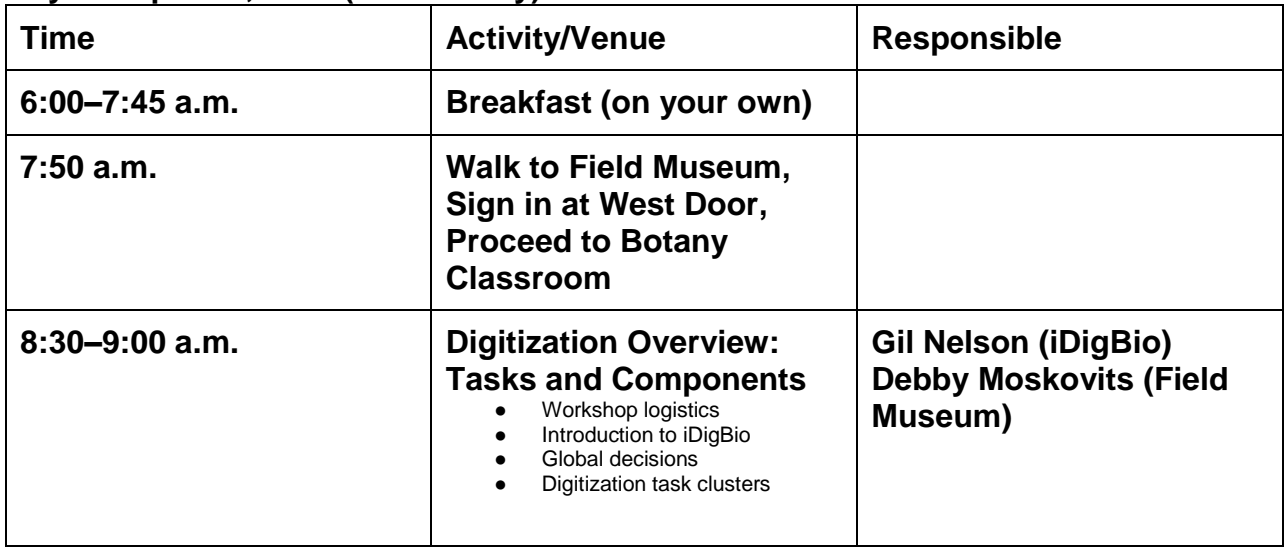

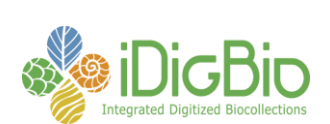

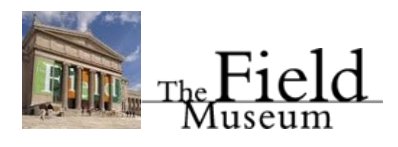

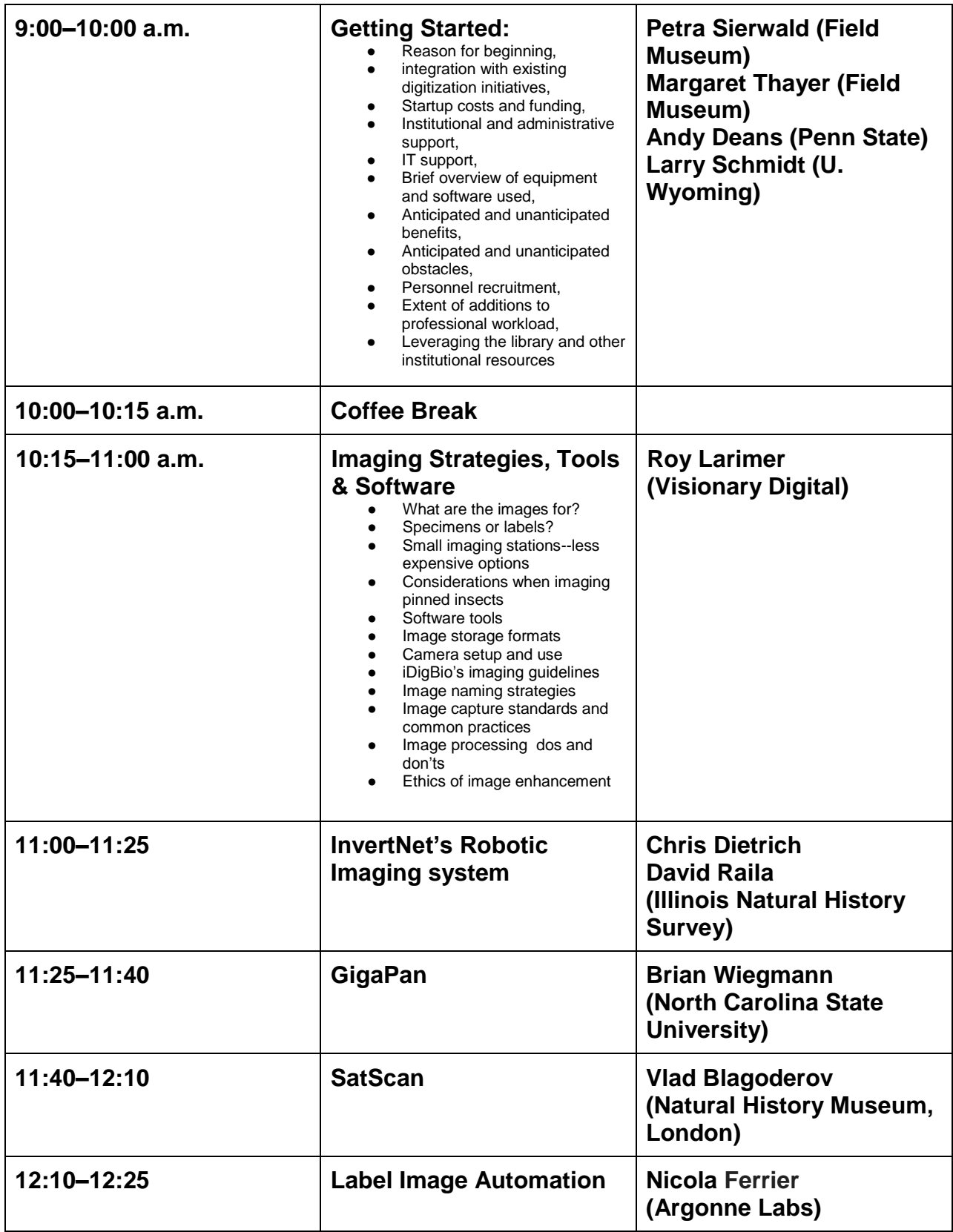

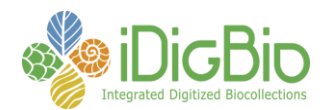

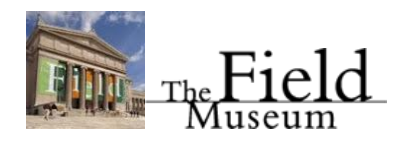

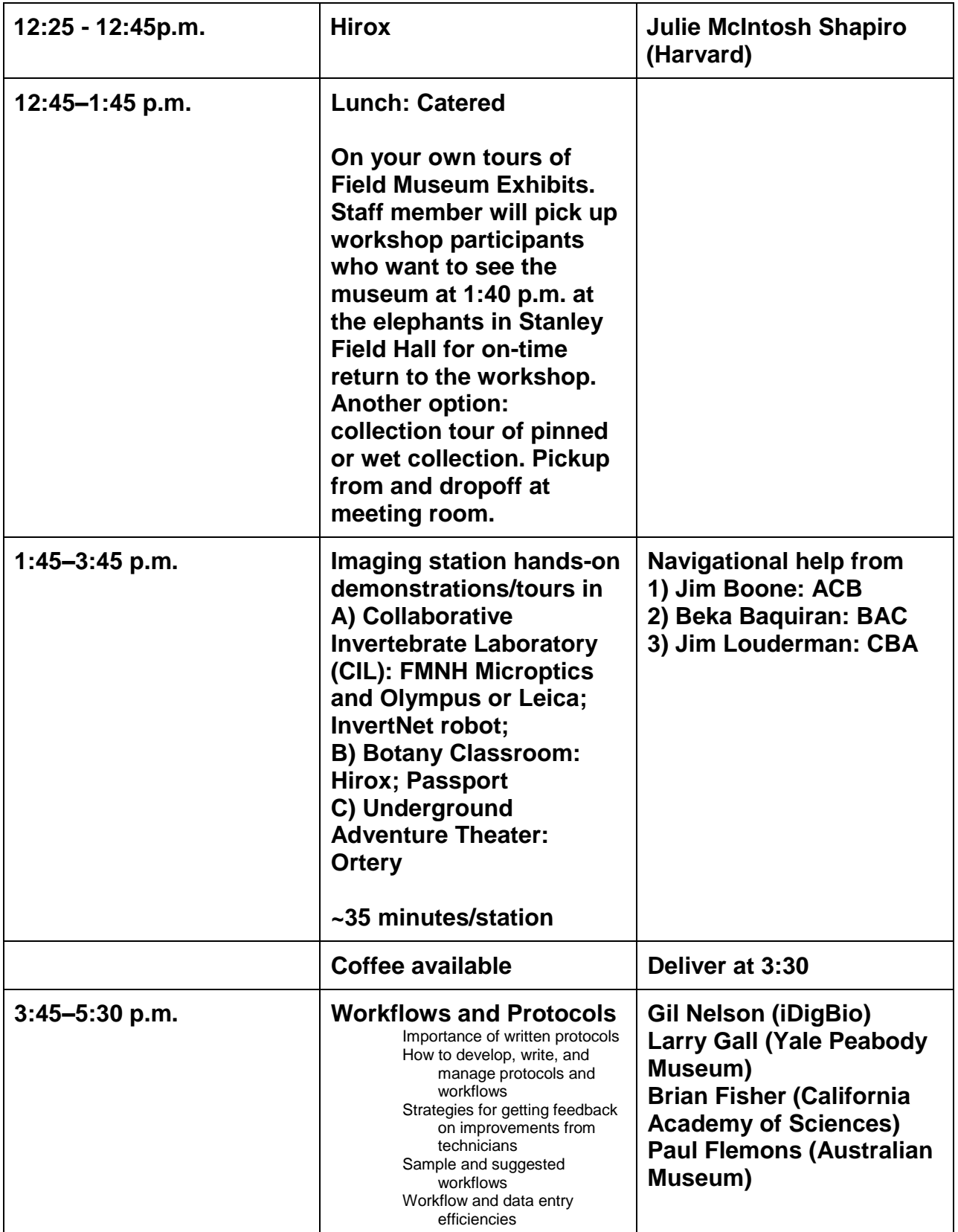

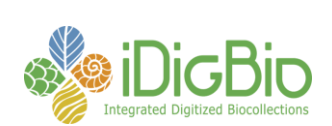

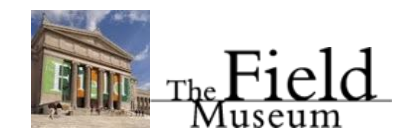

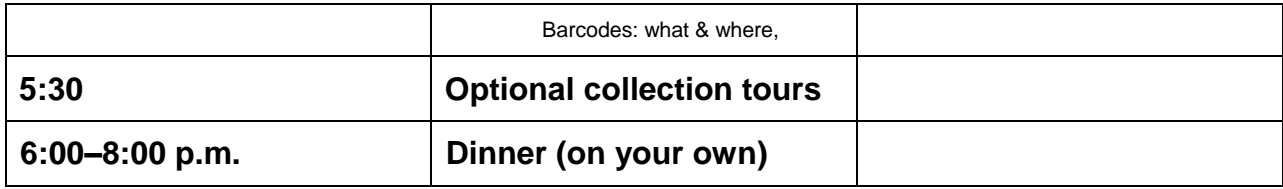

## **Day 3 – April 25, 2013 (Thursday)**

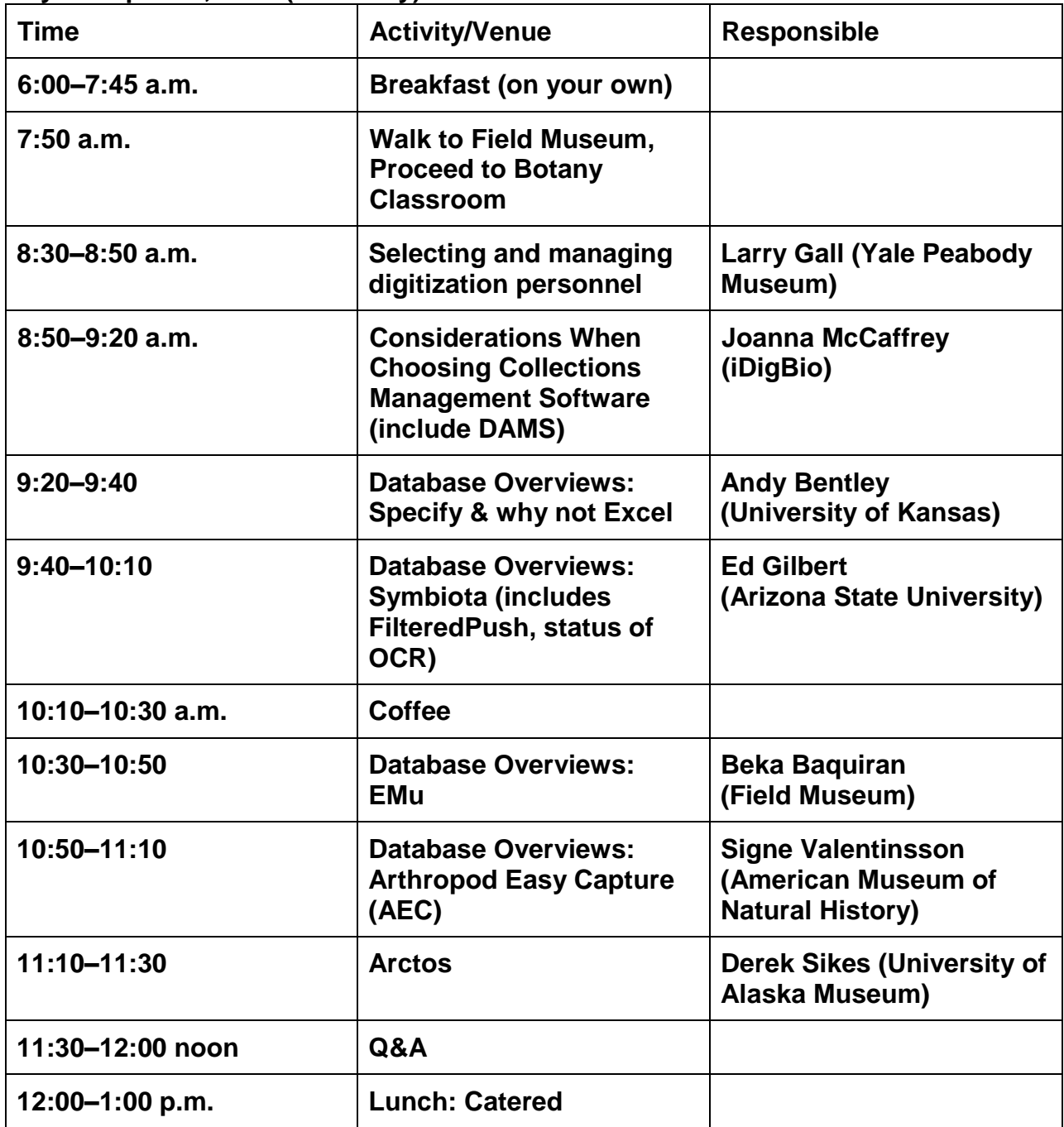

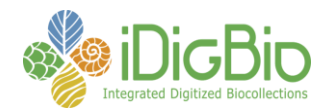

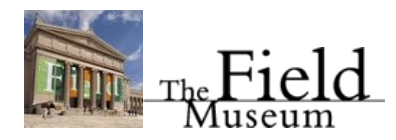

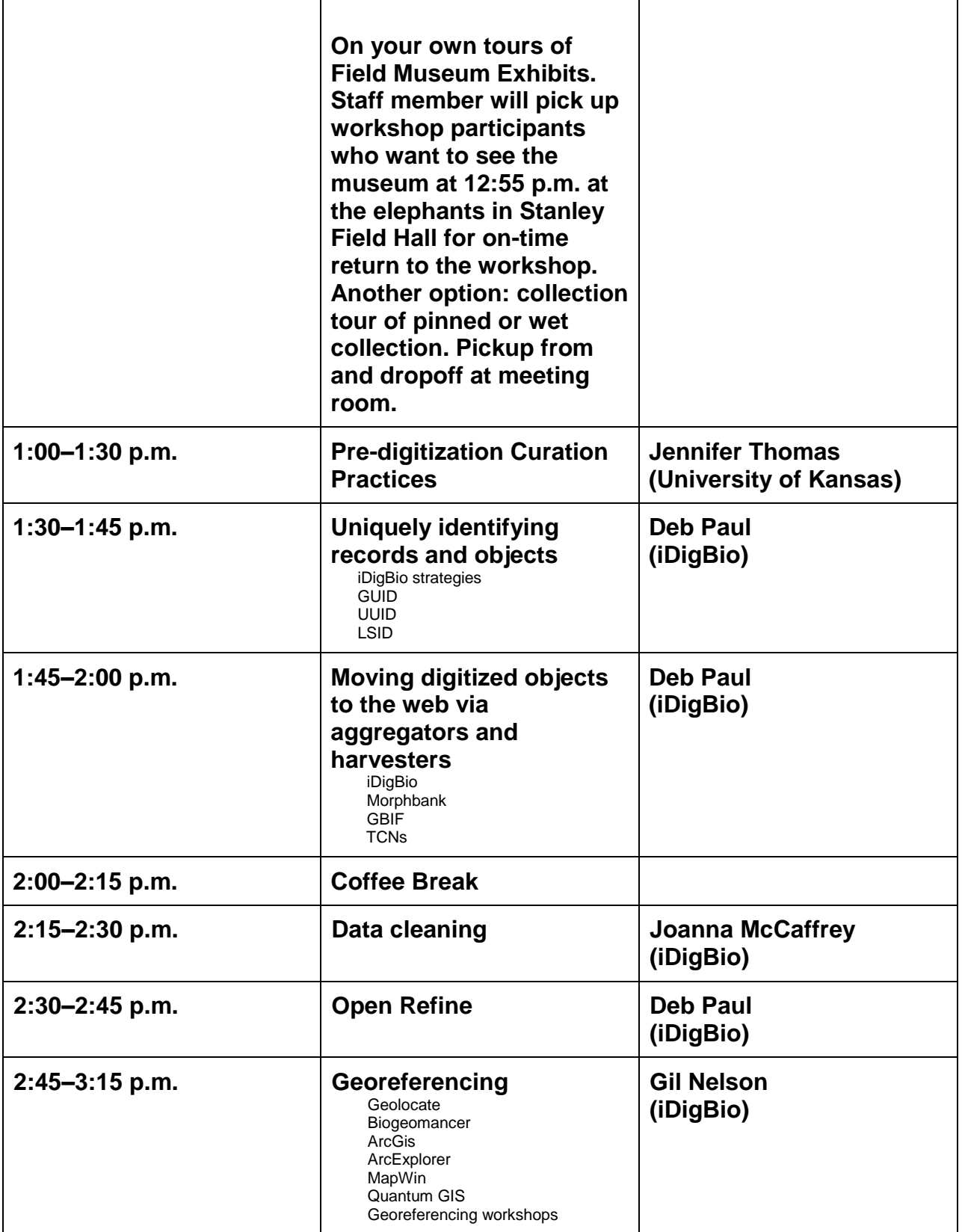

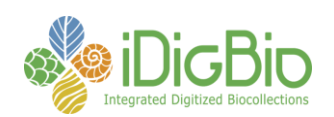

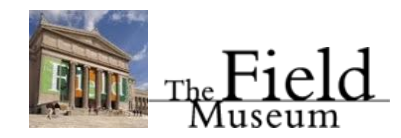

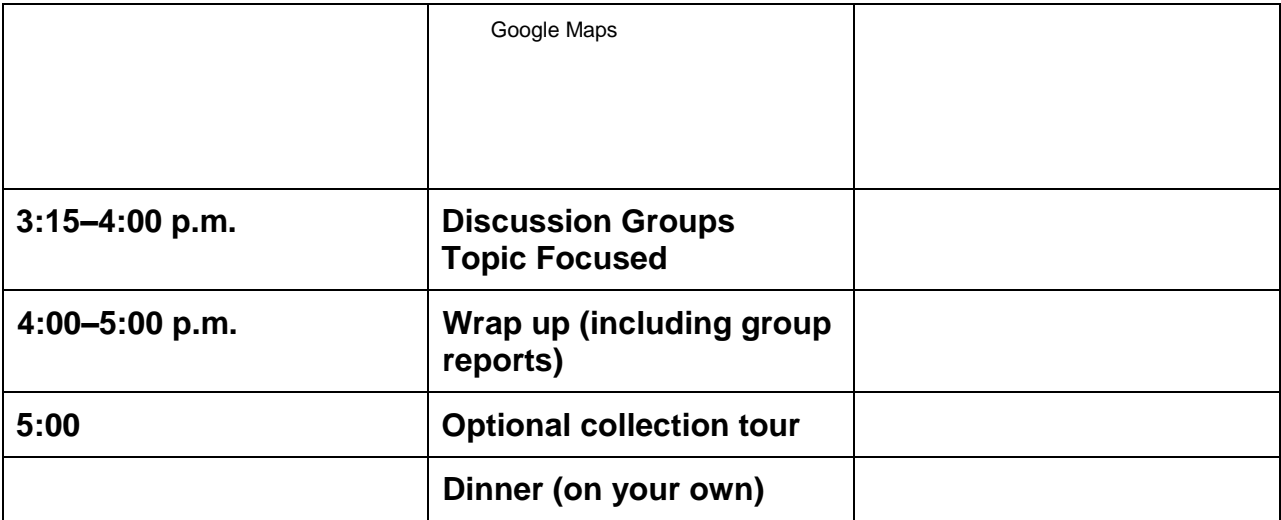

**Friday, April 26 Optional collection visit/ tour (must pre-arrange)**